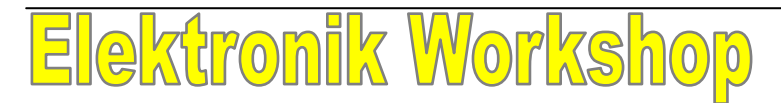

 **Lehrerseite** 

#### Blatt 1 = Titelblatt

Ab Blatt 2 mit Titelblatt an Schüler ausgeben.

Weil ja doch bei der Einführung ein Schüler<sup>a</sup> fehlen kann so sind diese Unterlagen doch umfangreich. ... und die Grundvoraussetzungen sind ja auch sehr unterschiedlich.

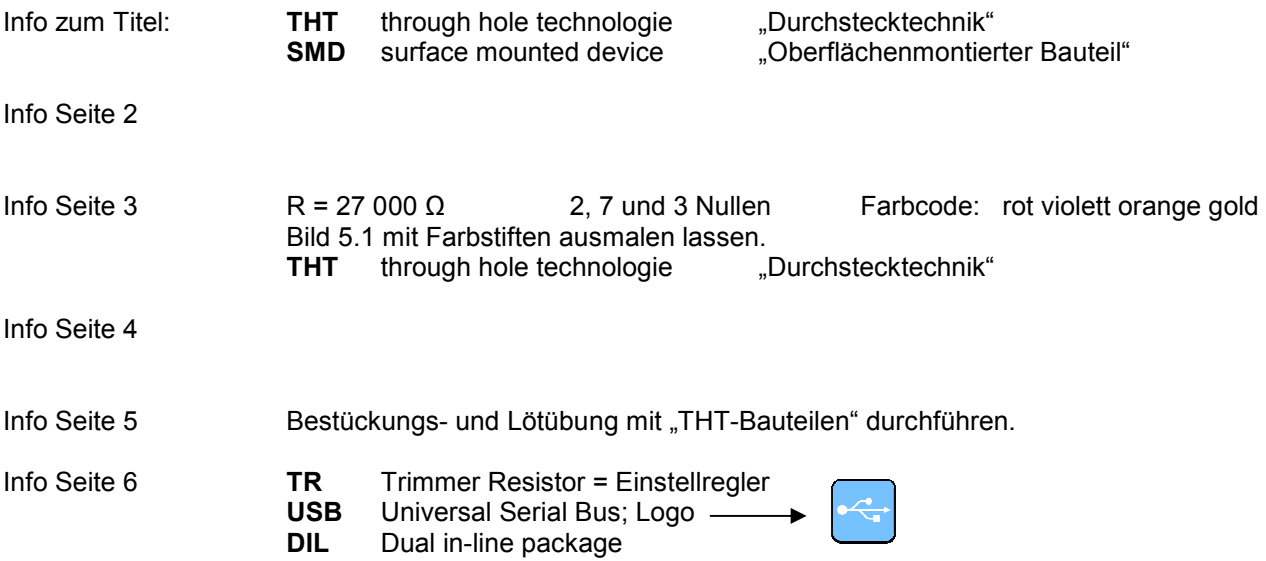

## **1. Der Stromkreis**

Elektrischer Strom kann nur in einem (mit elektrischen Leitern) **geschlossenen Stromkreis** fließen.

Bei der Taschenlampe (Deckblatt) wird das Leuchtmittel (Lämpchen) als Verbraucher bezeichnet.

**Beachte:** Es handelt sich nicht um den Verbrauch von Strom, sondern um eine Umwandlung von elektrischer Energie in Licht und (leider) Wärme.

Das Wort "Kreis" in der Bezeichnung Stromkreis ist nur sinnbildlich, nicht graphisch zu verstehen.

Je mehr Bauelemente in einer Schaltung verwendet werden desto umfangreicher wird die Darstellung der Schaltungsfunktion.

In der Elektronik werden genormte Schaltzeichen (= Schaltsymbole) verwendet.

Diese muss jeder Techniker unbedingt kennen, sie sind ein internationales Verständigungsmittel, um Schaltpläne sofort "lesen" zu können.

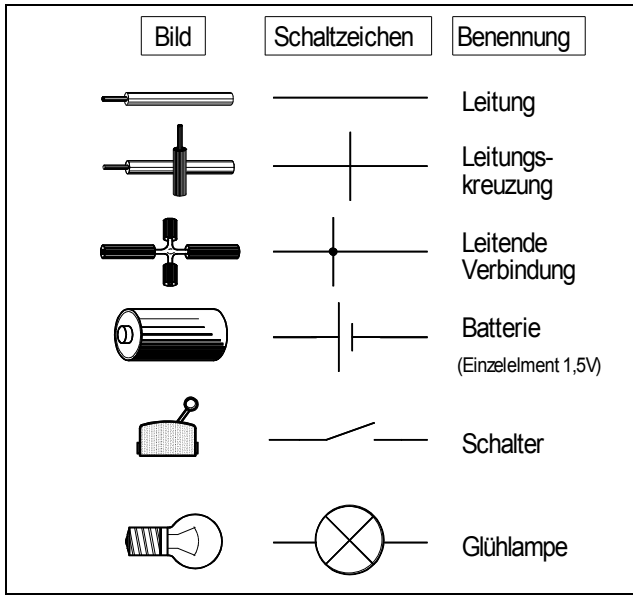

*Bild 1.1 Schaltzeichen, Auswahl* 

# **2. Strom - Einheit Ampere (A)**

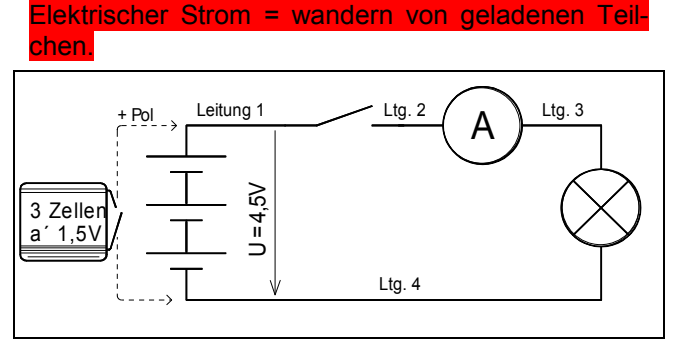

*Bild 2.1 Schaltung einer Taschenlampe* 

**Beachte:** Der Stromfluss ist in allen 4 Leitungen (Bild 2, Leitung 1 - 4) gleich groß!

In Metallen sind die Valenzelektronen (E. der äußersten Schale des Bohr´schen Atommodells) freie Elektronen, sie wandern im Verbraucher von Minus nach Plus. Achtung: man spricht aber von einer Technischen Stromrichtung von Plus nach Minus!

Die Technische Stromrichtung (von Plus nach Minus) ist im gesamten Stromkreis der Elektronenbewegung entgegengerichtet!

Leitungen dürfen den Stromfluss nicht begrenzen (Innenwiderstand 0Ω [Ohm]); sie müssen gute elektrische Leiter sein.

Zur Messung der Stromstärke dient ein Amperemeter. Der gesamte Strom muss durch das Messgerät fließen. Dazu wird eine Verbindung aufgetrennt ("[Seitenschneider]") und das Amperemeter, anstelle der vorigen Leitung, in Serie mit dem Verbraucher geschalten.

Das Amperemeter (Innenwiderstand etwa 0Ω) wird immer in Serie mit dem Verbraucher geschalten!

**Beachte**: Bei falscher Verbindung eines Amperemeters mit der Schaltung kann ein Kurzschluss entstehen!

# **3. Spannung - Einheit Volt (V)**

Die Kraft, die auf die Elektronen wirkt und sie zum Wandern veranlasst, ist die elektrische Spannung.

Ihr Sitz ist der Stromerzeuger (Generator, Batterie, ...), in ihm fließen die freien Elektronen zur negativen Klemme.

Spannung kann auch vorhanden sein, wenn kein Strom fließt. Dagegen kann aber kein Stromfluss zustande kommen, wenn keine Spannung vorhanden ist oder der Stromkreis (durch einen Isolator) unterbrochen ist.

Ist der Stromkreis offen, stehen die Elektronen unter dem **Einfluss** der Spannung, sodass sie mit der Wanderung sofort beginnen können, wenn irgend ein Weg zur Verfügung gestellt wird. Deshalb:

Nie eine spannungsführende Leitung berühren!

Zur Messung der Spannung wird ein Voltmeter verwendet. Im Idealfall fließt hier kein Strom durch das Messgerät; die Schaltung bleibt unbeeinflusst.

#### **Merksatz:**

**Spannung wird an den Verbraucher angelegt, Strom fließt durch diesen.** 

#### Das Voltmeter (Innenwiderstand sollte ∞ Ω sein) wird immer parallel zur Messspannung geschalten.

Zum Messen der Batteriespannung werden die Anschlüsse des Voltmeters mit den Klemmen der Batterie verbunden. (Polaritätsrichtig)

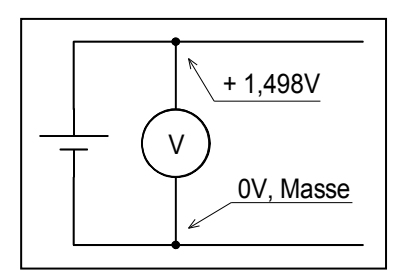

Ein Anschluss der **Spannungsquelle** wird meistens als Bezugspunkt für die Messung definiert, dieser wird bei einfachen Schaltkreisen als Masse bzw. 0V-<br>Punkt bezeichnet.

**Bild 3.1 Spannungsmessung** 

## **Drahtfarben**

Eine Vereinfachung und daher ein "muss" in der Elektronik sind die Drahtfarben für Messleitungen, Schaltungsaufbauten usw. Reserviert ist für:

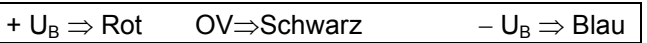

### **Reihenschaltung von Spannungsquellen**

Soll in einem Stromkreis die Spannung vergrößert werden, so werden mehrere (gleichartige) Spannungsquellen hintereinander (= in Reihe, in Serie) geschalten. Dabei verbindet man den Pluspol der einen Quelle mit dem Minuspol der Folgenden. Siehe Bild 3. Z. B.: Autobatterie: 6 Zellen a' 2,3V Die Gesamtspannung ist gleich der Summe der Einzelspannungen.

### **Parallelschaltung von Spannungsquellen**

Soll der maximal entnehmbare Strom einer Spannungsquelle vergrößert werden, so werden mehrere Quellen gleicher Spannung parallel geschalten. Dabei verbindet man den Pluspol der einen Quelle mit dem Pluspol der Zweiten. Genauso verfährt man mit den Minuspolen.

Achtung: Nicht alle Quellen können parallel geschalten werden.

# **4. Widerstand – Einheit Ohm (**Ω**)**

Alle Metalle, bei bestimmten Bedingungen auch Flüssigkeiten und Gase, leiten den elektrischen Strom gut.

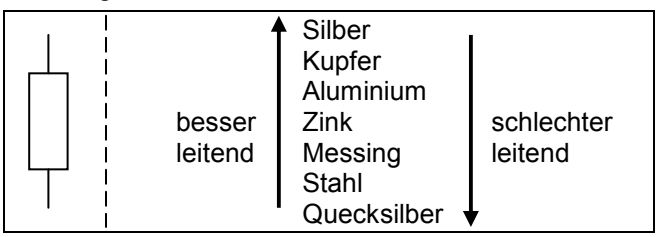

*Bild 4.1 Schaltsymbol, Leitfähigkeit im Vergleich* 

HTBL u. VA St. Pölten Elektronik - Werkstätte 1 IT

Anstatt die Fähigkeit eines Materials zu betrachten, den elektrischen Strom mehr oder weniger gut zu leiten, kann man auch über den Widerstandswert sprechen, den Werkstoffe dem Fließen des elektrischen Stromes entgegensetzen.

Leitet ein Material den elektrischen Strom gut, so hat es einen kleinen elektrischen Widerstand.

Isolatoren besitzen extrem hohe Widerstandswerte.

Neben dem Wert (in Ω) eines Widerstands ist noch seine Verlustleistung (in Watt angegeben) eine wesentliche Kenngröße.

Diese Verlustleistung wird in Wärme umgesetzt und abgestrahlt. Also Abstand halten bei Leistungswiderständen, auch einige Zeit nach dem Abschalten können sie noch heiß sein.

**?** Warum muss das Kabel einer Kabeltrommel vollständig abgerollt werden, wenn es Verbraucher mit großer Stromaufnahme speist?

# **5. Farbcode;** Einführung

Der Widerstandswert ist auf dem Bauteil nach dem international gültigen Code angegeben.

#### **Standard-Widerstände**

sind durch 4 farbige Ringe gekennzeichnet.

Bedeutung der Ringe:

- Ring 1 Erster Zahlenwert<br>Ring 2 Zweiter Zahlenwer
- Zweiter Zahlenwert
- 
- Ring 3 Anzahl de<br>Ring 4 Toleranz Toleranz

| <b>Farbe</b>   | <b>Zahlenwert</b> | <b>Toleranz</b> |
|----------------|-------------------|-----------------|
| <b>Schwarz</b> | 0                 |                 |
| <b>Braun</b>   | 1                 |                 |
| Rot            | $\overline{2}$    |                 |
| Orange         | 3                 |                 |
| Gelb           | 4                 |                 |
| Grün           | 5                 |                 |
| Blau           | 6                 |                 |
| <b>Violett</b> | 7                 |                 |
| Grau           | 8                 |                 |
| <b>Weiß</b>    | 9                 |                 |
| Gold           |                   | ± 5%            |
| <b>Silber</b>  |                   | ±10%            |

Beispiel: Wert des Widerstands: 27 kΩ Toleranz des Wertes:  $+5\%$ 

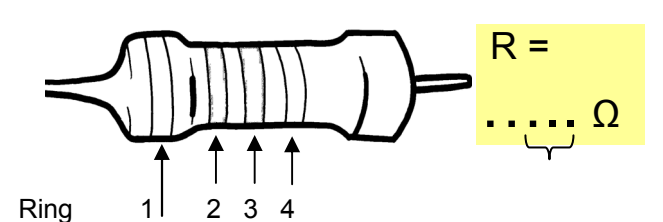

*Bild 5.1 Widerstand für THT* 

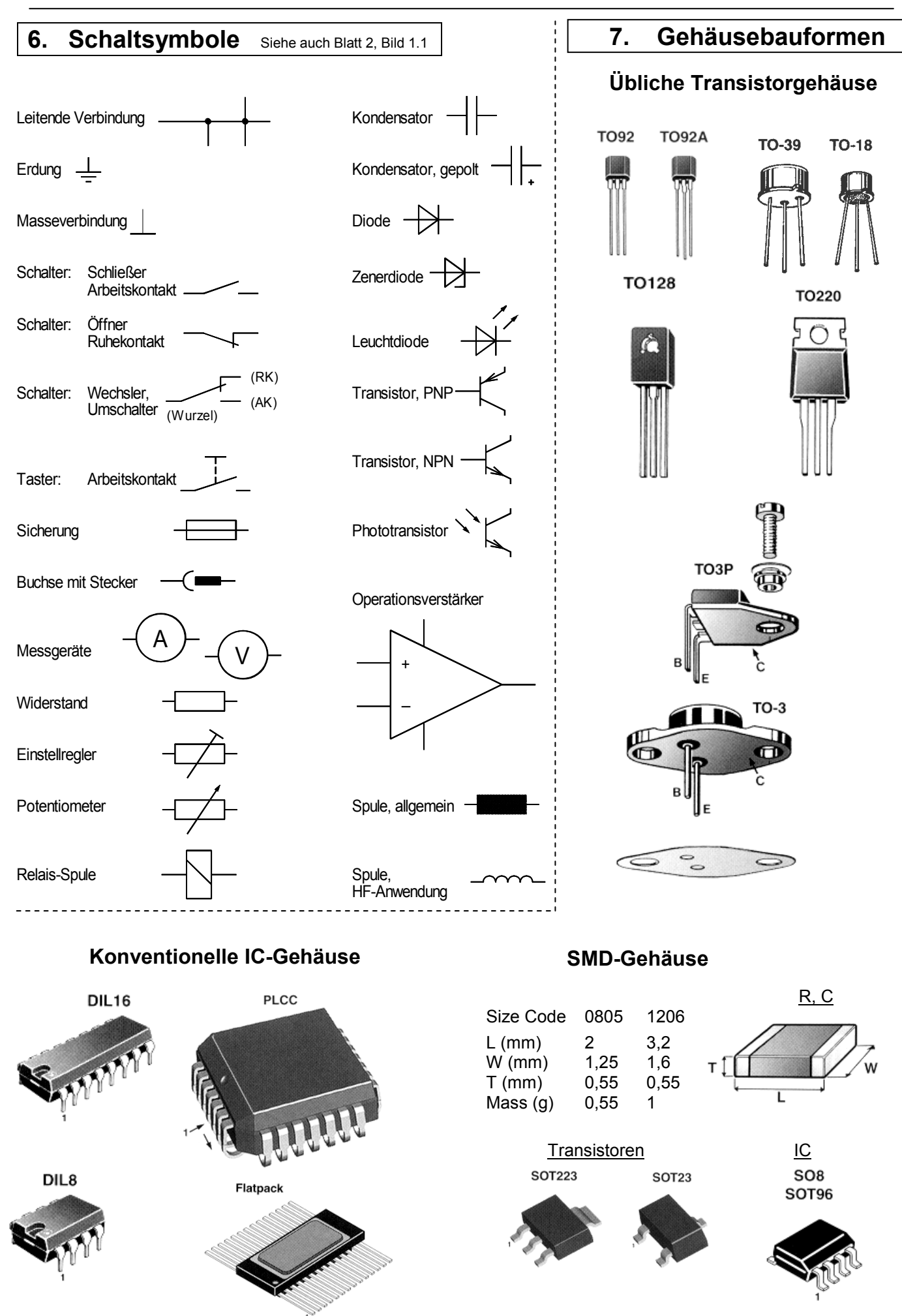

# **8. Löten**

Durch Löten kann eine sehr gute elektrische Verbindung hergestellt werden. In der Elektronik wird die Weichlötung angewandt.

## **Vorgang:**

- Die zu verbindenden metallischen Teile (z.B. Bauteilanschluss und Cu-Lötauge auf der Leiterplatte) werden gereinigt. Bei geringer Verunreinigung genügt hier das Flussmittel im Lötzinn.
- Anschließend werden sie über den Schmelzpunkt des Lotes (jedoch aber unter ihrem eignen Schmelzpunkt) erhitzt.
- Das flüssige Lot diffundiert in die Oberfläche der Metalle ein, es entsteht eine Legierung. Die dabei entstehende Intermetallische (spröde) ist etwa 1µm dick. Zusätzlich haftet das Lot auch durch Adhäsion auf den Metallteilen.

Vorteil: Sehr geringer Übergangswiderstand (ca. 40  $μΩ$ ) erreichbar, relativ leicht herstellbar.

Nachteil: Gefährdung durch hohe Temperaturen und Dämpfe; Lotbrückenbildung möglich.

## **Vorbereitung:**

Lötstation (50 W) mit temperaturgeregeltem Lötkolben (etwa auf 320°C stellen) oder Lötkolben mit 15 – 25 Watt. Spitzenreinigungsschwamm befeuchten  $(H_2O)$ 

Die Lötkolbenspitze muss immer verzinnt sein, also nie abwischen und dann ablegen.

- Elektronik-Lötzinn; gefüllt mit mehreren Flussmittelseelen (z.B: Kolophonium). Legierung des Lotes: 98% Zinn [Sn], 2% Silber [Ag] oder (L-Sn 63 Pb 37; schmilzt bei 183°C)
- Der Bauteil muss mechanisch stabil befestigt sein. Bei kleinen Bauformen werden die Drahtenden durch die entsprechenden Löcher gesteckt und leicht umgebogen. Bauteile mit größerer Masse müssen noch zusätzlich montiert werden (Kabelbinder oder Schraube).
- Bauteilanschluss vor dem Verlöten ablängen (Seitenschneider).

## **Achtung, Gefahr!**

Die Lötkolbenspitze, natürlich auch der Heizkörper und das eben verarbeitete Lötzinn sind heiß!

### Beim Entlöten nie die Drahtenden Richtung Gesicht herausziehen!

Raum belüften! (Flussmitteldämpfe)

Hände nach dem Löten sorgfältig reinigen. Lötabfälle sind Sondermüll.

Das Lot darf beim Erstarren nicht bewegt oder erschüttert werden ("kalte Lötstelle" = ungenügender Kontakt). *Bild 8.1*

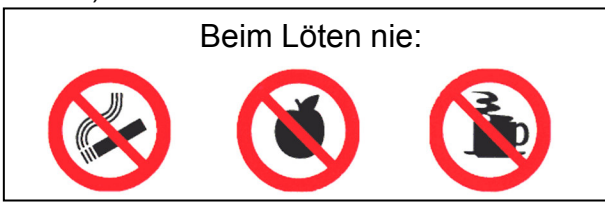

## **Lötvorgang:**

• War der Kolben länger als eine Minute abgelegt, so muss seine Spitze von Oxydationsresten gereinigt werden  $\rightarrow$  Abwischen ( z.B. feuchter Schwamm).

Anschließend Spitze wieder leicht verzinnen! (besserer Wärmeübergang auf die Metallteile)

• Die aufgeheizte Lötkolbenspitze (gering verzinnt!) leicht an Bauteilanschluss und Lötauge drücken, etwa 2 Sekunden erhitzen. Dabei soll nicht die Spitze der ("bleistiftförmigen") Lötkolbenspitze alleine, sondern direkt ihr konischer Teil die Metallteile erhitzen.

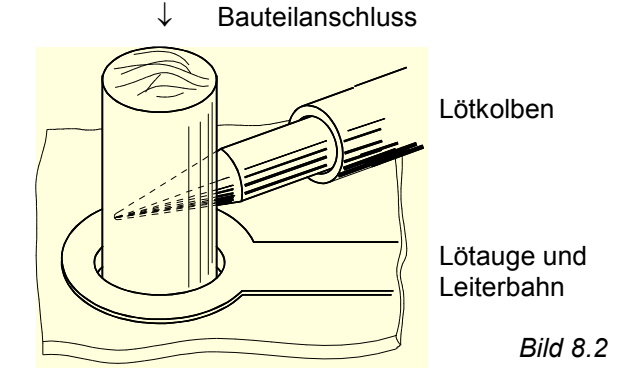

- Bringe anschließend das Lot (Zinndraht) an der dem Lötkollben gegenüberliegenden Stelle zum Schmelzen. Zuerst schmilzt das Flussmittel. Es überflutet und reinigt dabei die Oberfläche und verdampft nur zum Teil beim Lötvorgang Die richtige Menge zu dosieren ist hier Übungssache.
- Entferne den Zinndraht und etwa 1 Sekunde später die Lötkolbenspitze. Die Lötstelle kühlt ab. Sie darf dabei nicht bewegt werden. (Haarrissgefahr)
- Eine gute Lötstelle erkennt man daran, dass sie (im Schnitt, s.u.) die Form einer Hohlkehle hat. Ihre Oberfläche ist glatt und glänzend. Die Kontur des Leiters ist sichtbar und das Drahtende ragt aus der Lötstelle.
- Die Bauteile und Lötaugen dürfen dabei nicht zu heiß werden ("gebraten werden"). Achtung bei LED´s. Eventuell beim Löten das jeweilige Anschlussbeinchen beim Bauteil mit einer Pinzette kühlen (Wärmeableitung). Dem Bauteil eine Pause zugestehen nachdem ein Anschluss verlötet wurde.

Benetzungswinkel ∠ maximal 30° (50° bei Handlötung tolerierbar).

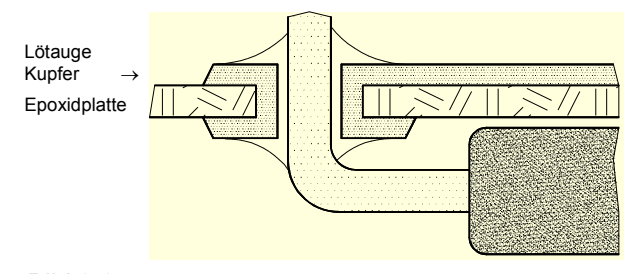

*Bild 8.3* 

## **9. Produktivprogramm**

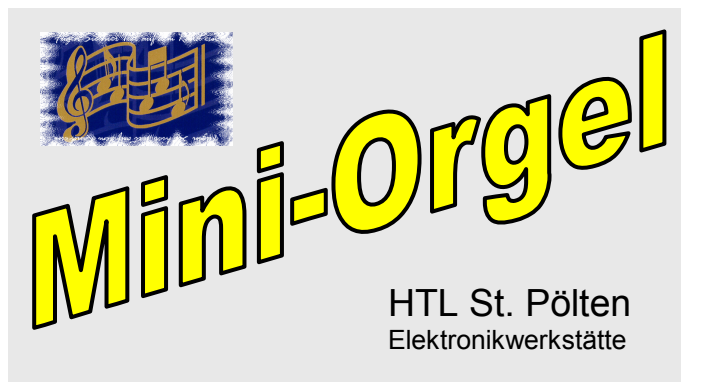

Die Mini-Orgel ist ein einfaches "Musikinstrument" mit 3 Oktaven Tonumfang.

Eine Oktave beschreibt ein Frequenzverhältnis von 2:1; sie endet also bei der doppelten Frequenz des Grundtones.

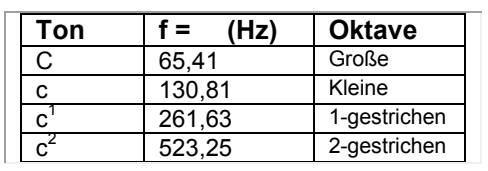

Monophone Musikinstrumente (z.B. Blockflöte) können zu jeder Zeit nur einen Ton erzeugen. Mit einzelnen monophonen Instrumenten können aus diesem Grunde keine Akkorde gespielt werden. Möglich ist dies jedoch mit einem Ensemble aus mehreren monophonen Instrumenten.

### **Gerätebeschreibung**

Siehe dazu den Schaltplan auf Blatt 7.

Der Orgelton wird durch einen Buzzer (= Piezo-Schallwandler) hörbar gemacht, seine Lautstärke ist durch TR 1 einstellbar.

Die Orgelfunktion wird durch das Programm und einem Mikrocontroller U1 erzielt, er ist in einem 28 poligen DIL-Gehäuse untergebracht.

Die Versorgungsspannung wird über die Buchse J6 angelegt, über eine USB-Verbindung liefert ein Standrechner, ein Notebook oder ein USB-Netzteil Energie.

Kondensatoren auf dem Print dienen der Glättung der Versorgungsspannung.

J2 ist der Programmierstecker, darüber kann der Mikrocontroller programmiert werden; in späteren Jahren kannst auch du ein Lied programmieren, speichern (Taste T17 (TastStore)) und wieder abspielen (Taste T16 (TastPlay).

Die "Tastatur" ist ähnlich wie bei einem Klavier angeordnet, sie beginnt mit dem Ton c und endet bei c<sup>1</sup>. Durch gleichzeitiges Drücken der Taste T14 (OCT\_H) kann eine Oktave höher gespielt werden;

T18 (OCT\_H) ist für ein Spiel auf einer Oktave darunter zu drücken.

Eine bereits eingespeicherte Melodie kann über die Taste T16 (TastPlay) wiedergegeben werden.

Zu den insgesamt 18 Tastern gibt es 16 Leuchtdioden; 3 sind Gerätefunktionen zugeordnet (D16 –D 18); der Rest wird bei entsprechender Tastenfunktion bzw. beim Abspielen von Melodien aktiviert.

### **Aufbau des Gerätes**

Siehe dazu auch Blatt 7.

Dieses Blatt ist gleichzeitig der Laufzettel für die Gerätefertigung; unbedingt jeden Arbeitsschritt dem Fachlehrer zeigen. Jeder erfolgreich durchgeführte Punkt wird vom Lehrer gekennzeichnet. Beim Verlöten der Anschlüsse darauf achten, dass die Bauteile am Print anliegen, d. h. nach der ersten Lötstelle selbst optisch kontrollieren.

Der Bestückungsplan liegt bei der Mini-Orgel nicht als Kopie vor sondern ist am Print aufgedruckt.

- 1) Kontrolle des Bausatzes auf Vollständigkeit.  $\Rightarrow$  Stückliste Bl. 8.
- 2) Die Bauteilseite ist am Print mit TOP; die Lötseite mit BOTTOM angegeben.
- 3) Beschrifte den Print auf der Lötseite unter dem Buzzer mit Klasse und deinem Namen.
- 4) Bestücke alle Widerstände bis auf RT1. Toleranzringe rechts. Bauteilbiegeschablone benutzen! Bauteilanschlüsse um etwa 30° biegen und mit Seitenschneider auf etwa 1,8 – 2 mm ablängen. **ACHTUNG**: Noch nicht verlöten! Bestückung vorzeigen.  $\Rightarrow$   $\Box$
- 5) Widerstände verlöten und Taster bestü- $\mathsf{c}$ ken.  $\Rightarrow$   $\Box$
- 6) Taster verlöten; LED bestücken, dabei auf auf Polarität achten.  $\Rightarrow$   $\Box$
- 7) Achtung: LED nicht unnötig lange erhitzten, zügig verlöten. Kondensatoren bestücken, bei gepolten Typen auf Polarität achten.  $\Rightarrow$  □
- 8) Kondensatoren verlöten, Buzzer mechanisch montieren und Anschlüsse in Printbohrung J3 einfädeln. RT1, J2 und J6 bestücken. □
- 9) Teile verlöten und IC U1 bestücken. Beachte die Position von Pin 1.
	- □
- 10) IC zügig verlöten.  $\Rightarrow$   $\Box$

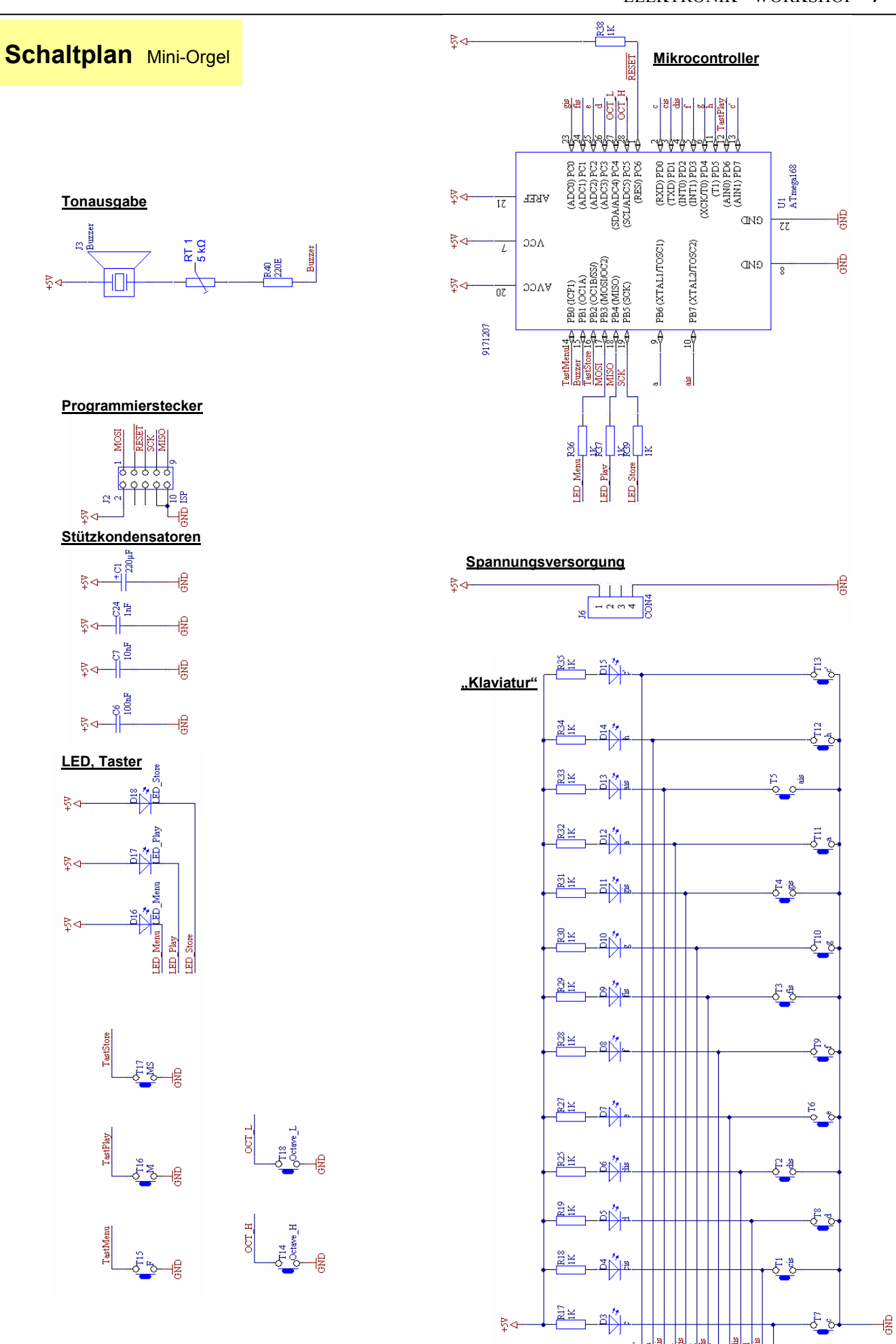

# **Stückliste** Mini-Orgel

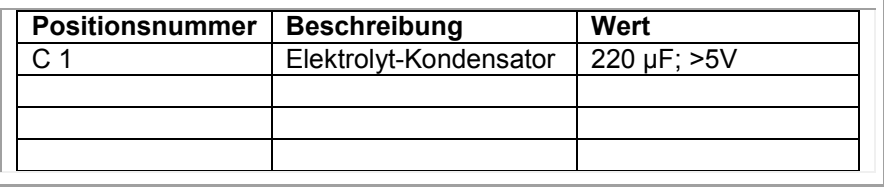

## **10. U, I, R Messungen mit VMG**

Mit einem Vielfachmessgerät (VMG) kann der **Strom I**, die **Spannung U** sowie der elektrische **Widerstand R** gemessen werden. Einige Messgeräte können darüber hinaus noch weitere Größen darstellen.

**9.1** Analoge Messgeräte setzen den Messwert einer Messgröße in einen analogen, d.h. entsprechenden Ausschlag (bei Zeigerinstrumenten) oder eine entsprechende Strecke (Bildschirm) um. Der Messwert muss an der entsprechenden Skala abgelesen werden. Die Ablesegenauigkeit hängt von der Präzision der Skala, des Zeigers und der Geschicklichkeit des Beobachters ab. Zwischenwerte sind abzuschätzen.

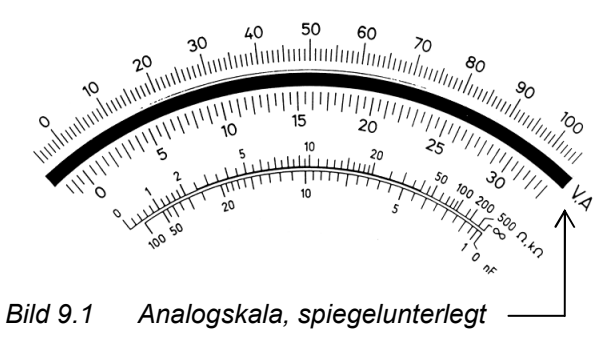

Bei der Ablesung muss sich der Zeiger und dessen Spiegelbild decken.

### **9.2** Digitale Messgeräte

Sie geben das Messergebnis als Ziffernfolge (meist als dekadische Zahl) an, es kann dadurch auch von ungeübteren Arbeitskräften abgelesen werden.

Die **Ablesegenauigkeit** hängt von der Anzahl der Dezimalstellen ab.

Die **Genauigkeit der Messung** wird aber im wesentlichen von dem Analog-Digital-Umformer bestimmt. Er wandelt die Messgröße in den angezeigten Wert.

Soll die Änderung der Messgröße beobachtet werden, so ist die digitale Anzeige weniger aussagekräftig als die analoge Anzeige. Einige DVM (Digitale-Vielfach-Messgeräte) besitzen zusätzlich eine Analog-Balken-Anzeige; hier wird (grob) eine Analoganzeige nachgebildet.

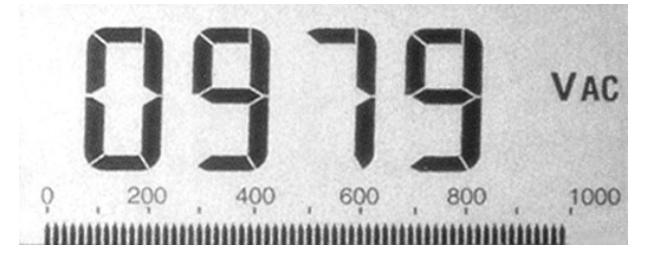

*Bild 9.2 Digitale Anzeige mit max. 63 Balken*